## CS244A Review Session Routing and DNS

January 18, 2008 Peter Pawlowski

> Slides derived from: Justin Pettit (2007) Matt Falkenhagen (2006) Yashar Ganjali (2005) Guido Appenzeller (2002)

## Announcements ■ PA #1 was due at noon **Problem submitting? Send to TA.** ■ PS #1 due Tuesday at noon ■ PA #2 live tonight at 11:59PM

 $\blacksquare$ 

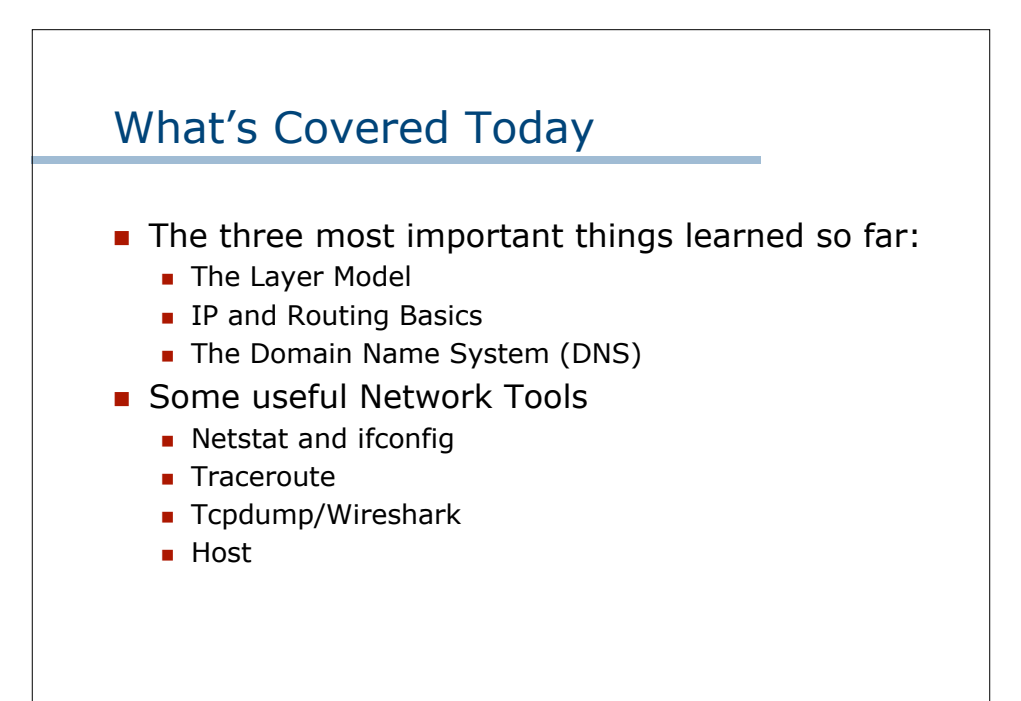

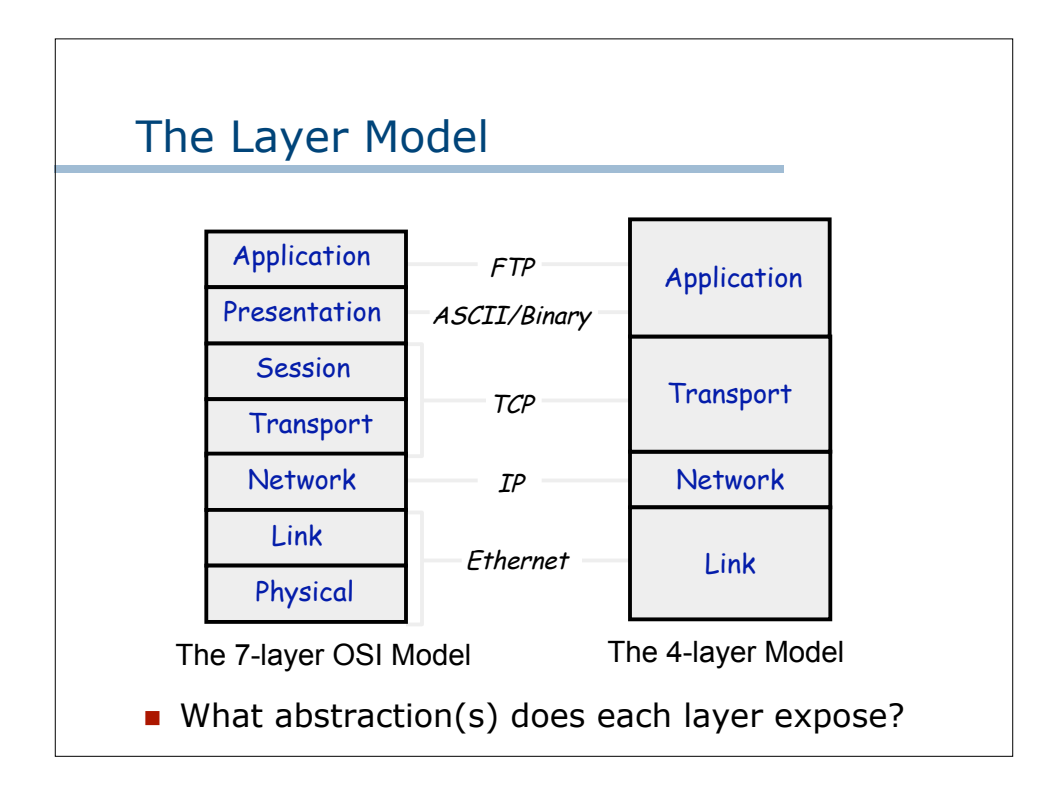

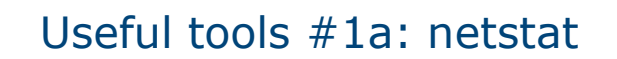

Tells you about current network status

- **Current TCP sessions on the system** 
	- netstat -t
- **Current TCP listeners on the system** 
	- netstat -ltn
- **Current routing table** 
	- $n$ etstat r
	- netstat -rn (to display IP addresses instead of domain names)
- **Current interfaces** 
	- netstat –i

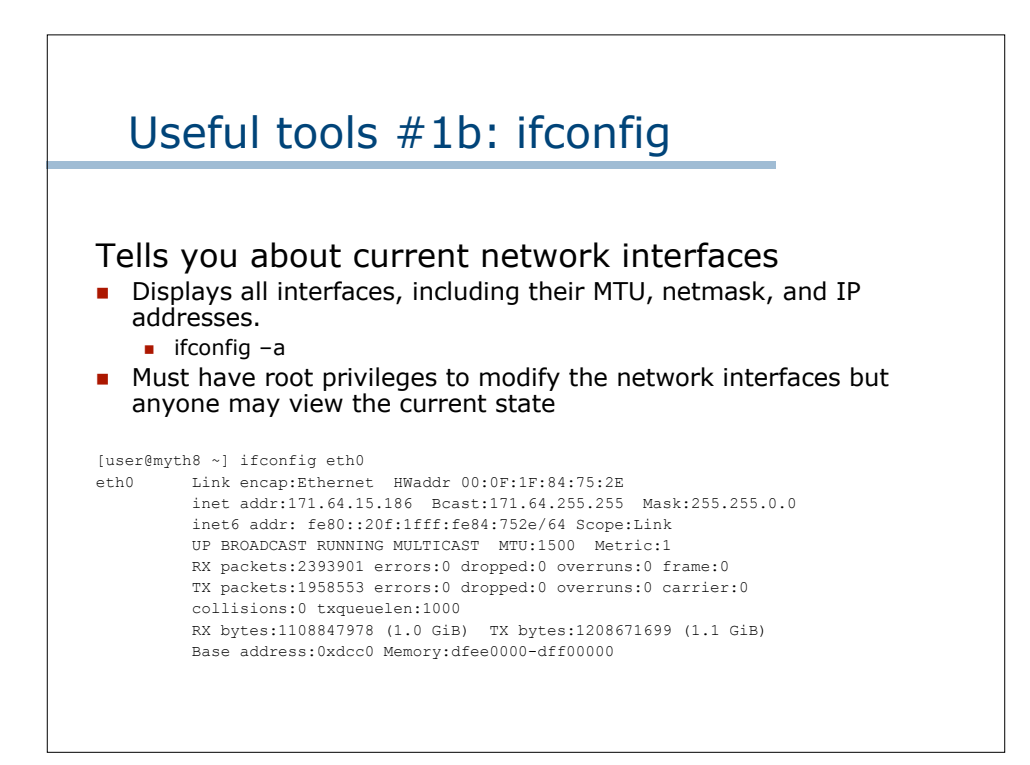

## Layer Trivia

Which layers are the following protocols:

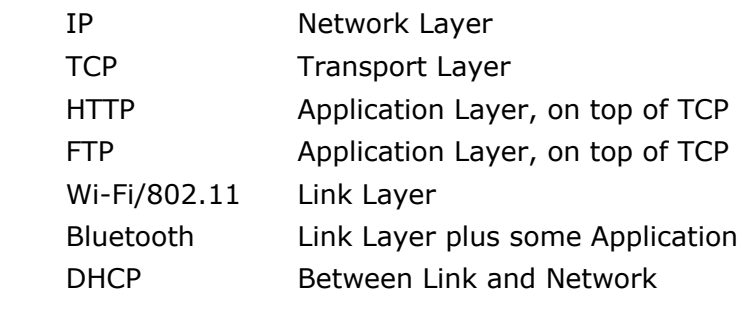

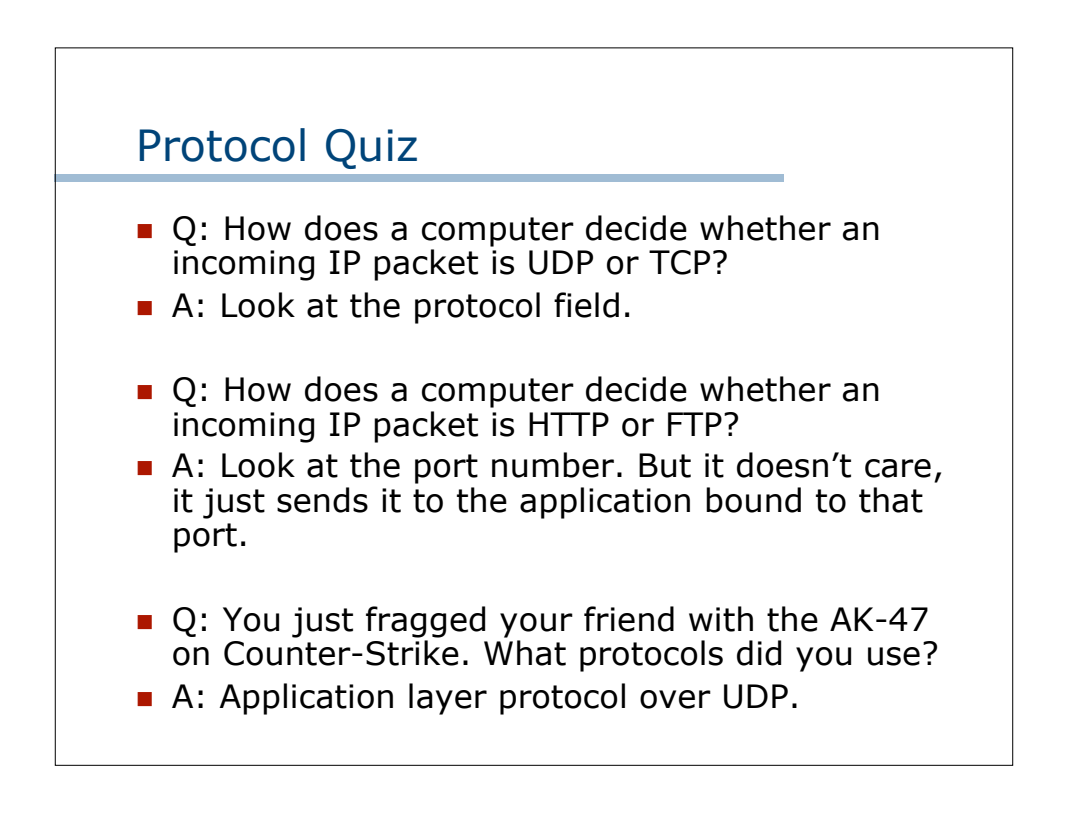

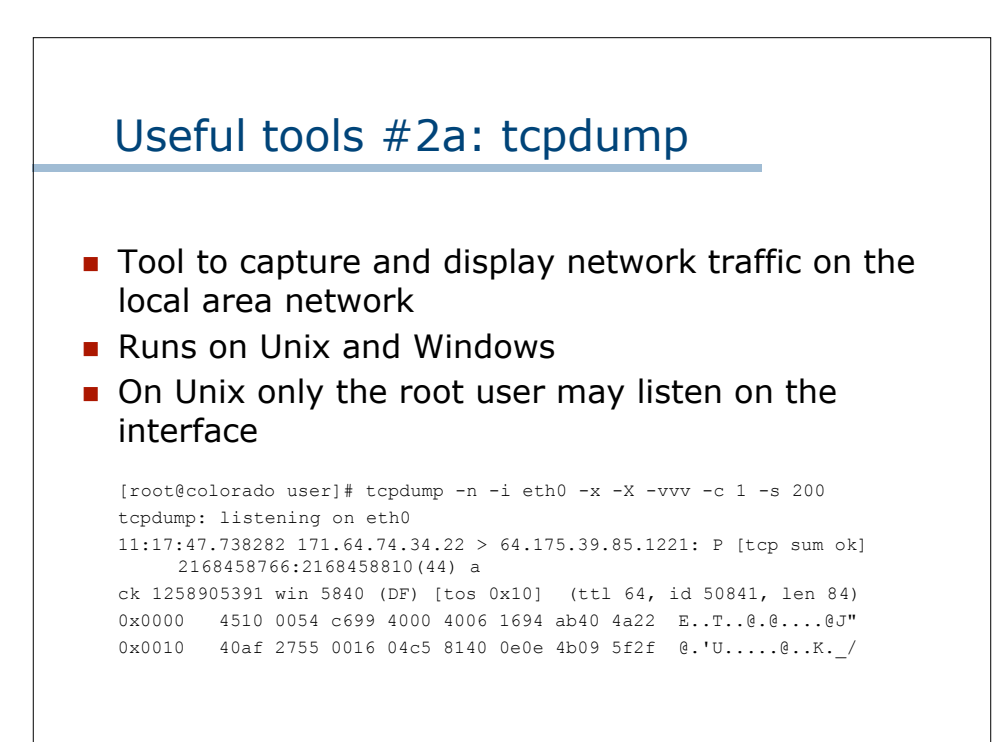

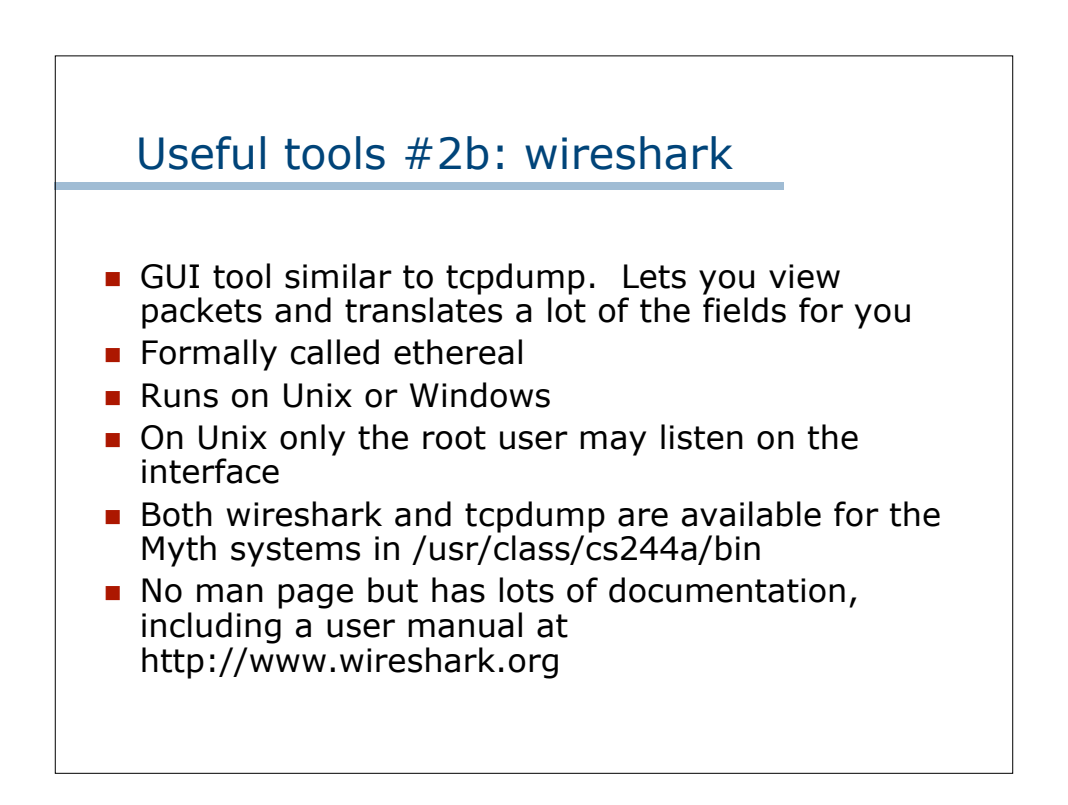

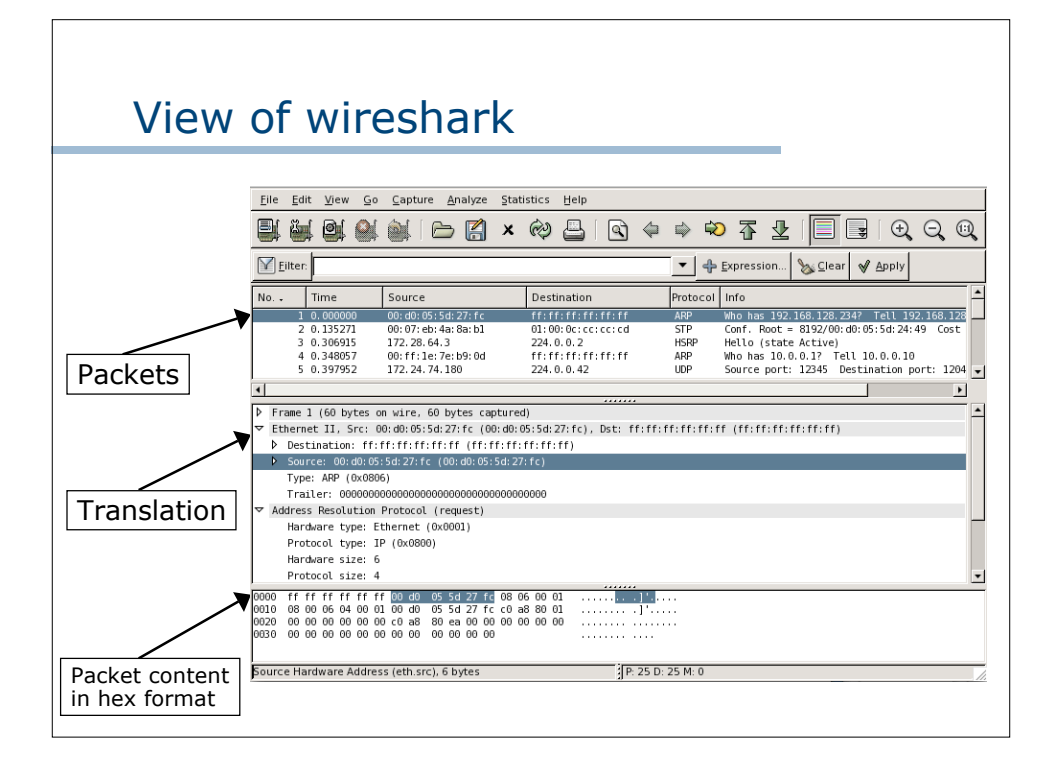

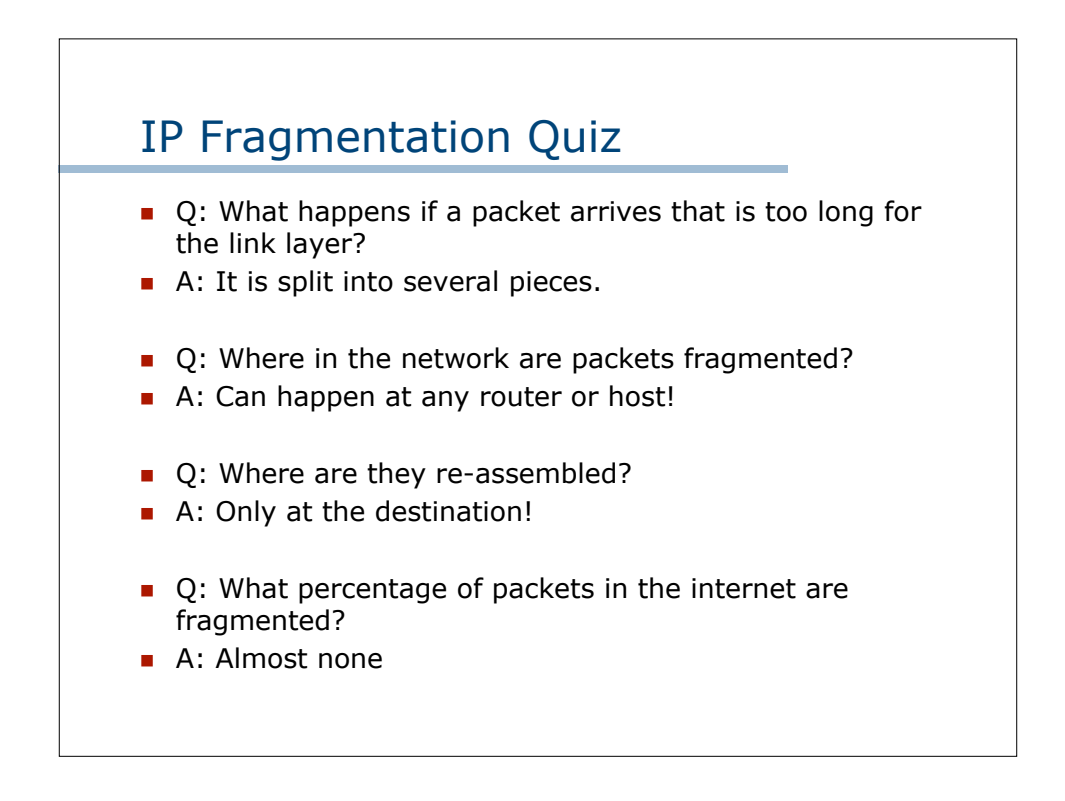

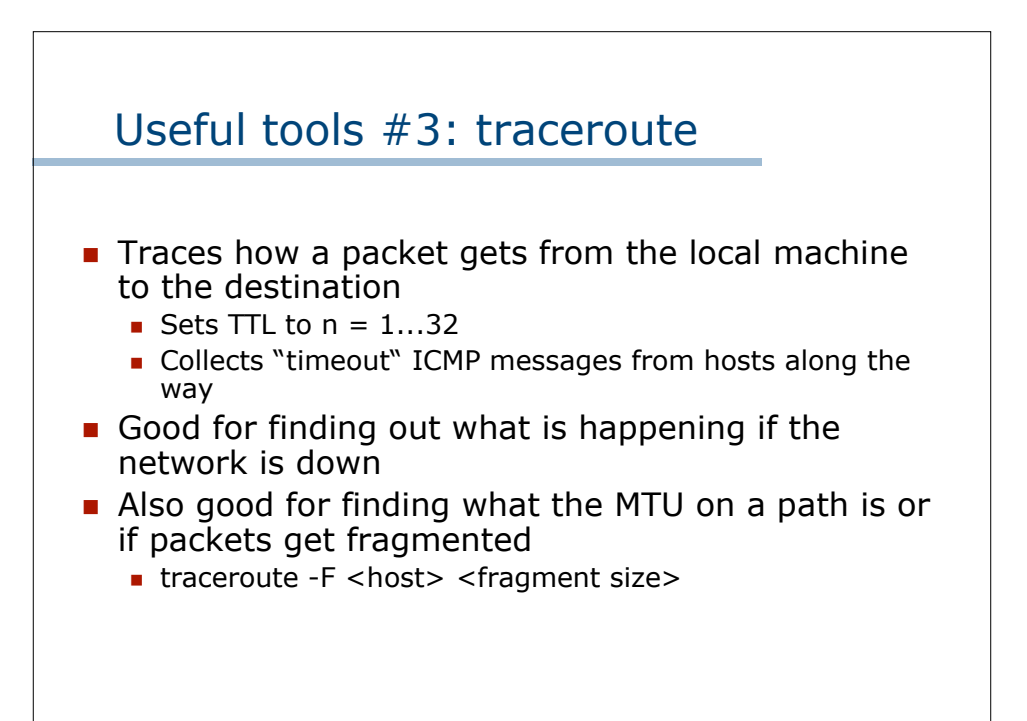

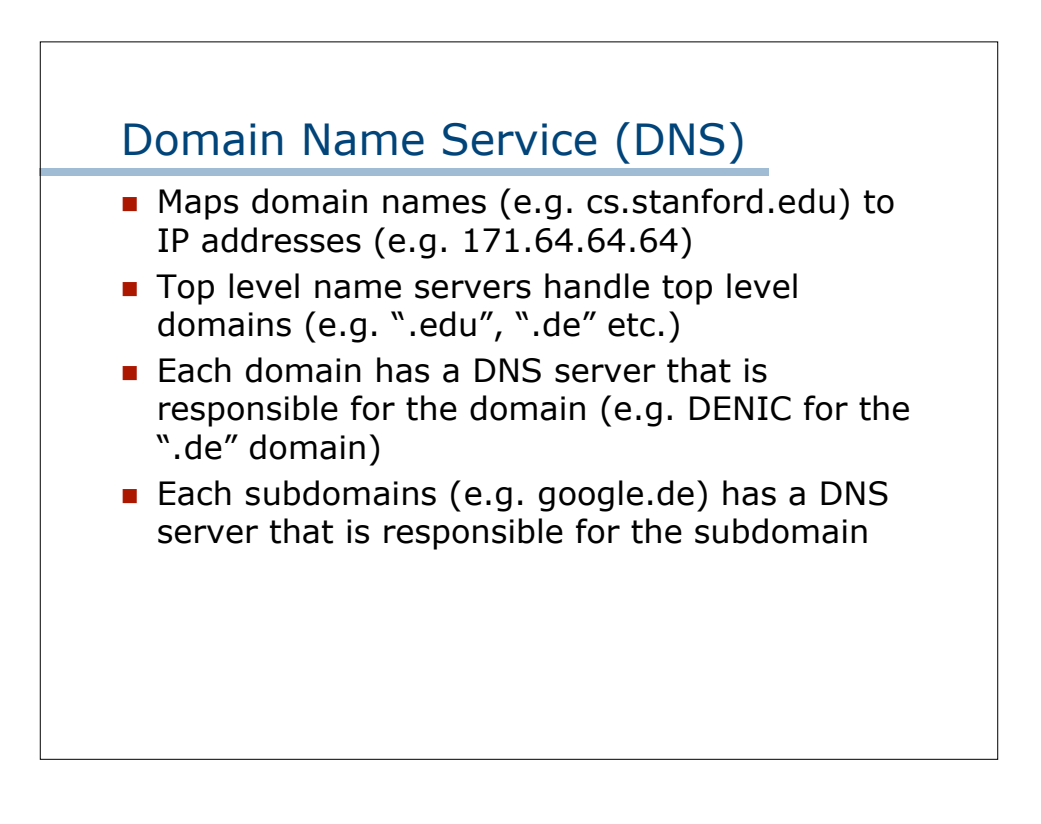

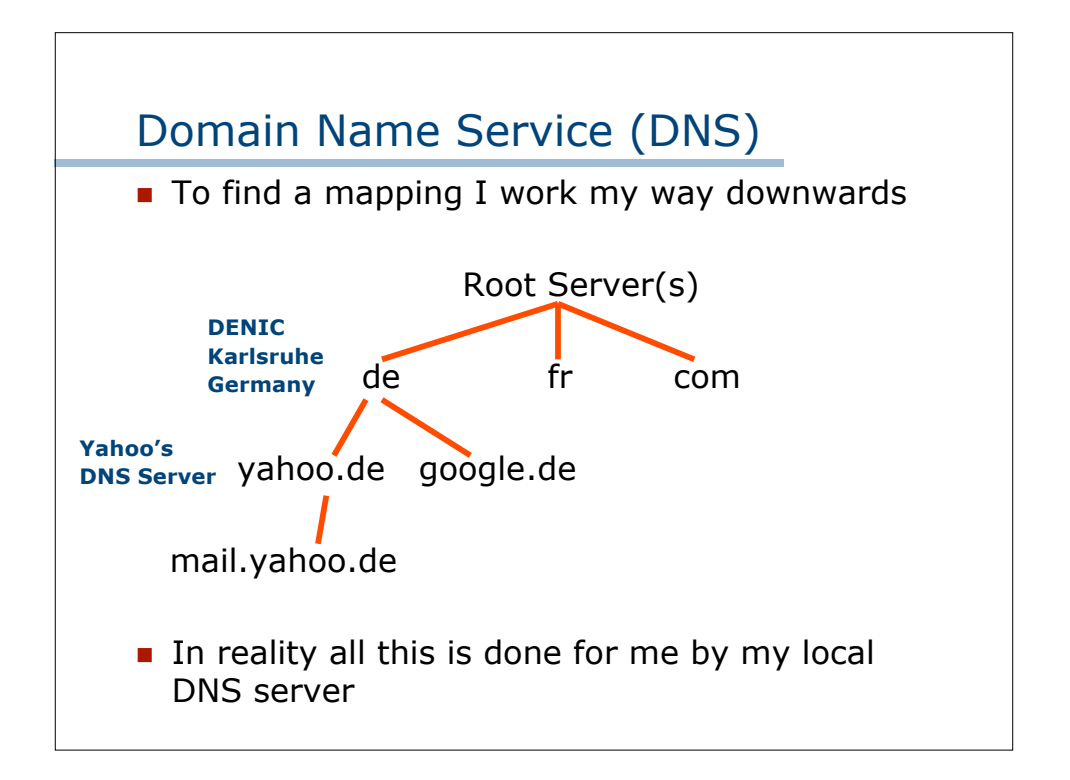

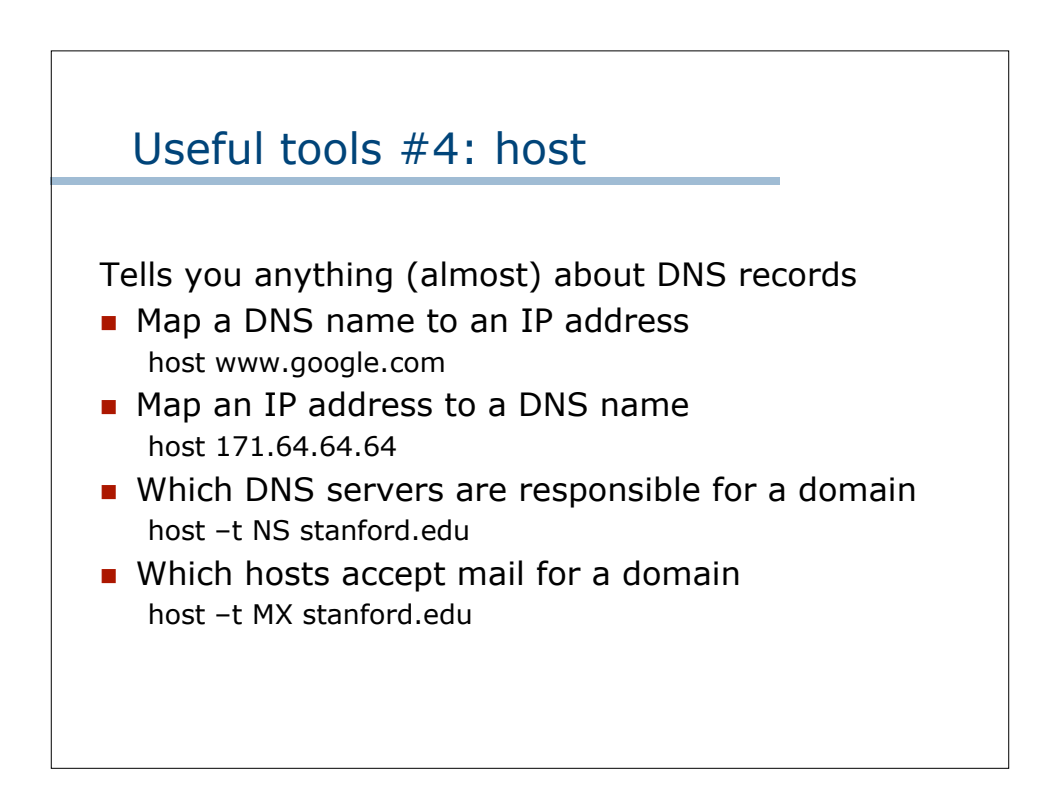

## Root Name Servers (The Old Way)

There are 13 root name servers [Herndon, VA, USA] A.ROOT-SERVERS.NET (Verisign) [Marina del Rey, CA, USA] B.ROOT-SERVERS.NET (ISI) [Herndon, VA, USA] C.ROOT-SERVERS.NET (Cogent) [College Park, MD, USA] D.ROOT-SERVERS.NET (UM) [Mt View, CA, USA] E.ROOT-SERVERS.NET (NASA) [Palo Alto, CA, USA] F.ROOT-SERVERS.NET (ISC) [Columbus, OH, USA] G.ROOT-SERVERS.NET (DoD) [Aberdeen, MD, USA] H.ROOT-SERVERS.NET (US Army) [Stockholm, Sweden] I.ROOT-SERVERS.NET (Autonomica) [Dulles, VA, USA] J.ROOT-SERVERS.NET (Verisign) [London, UK] K.ROOT-SERVERS.NET (Reseaux) [Los Angeles, CA, USA] L.ROOT-SERVERS.NET (ICANN) [Tokyo, Japan] M.ROOT-SERVERS.NET (WIDE)

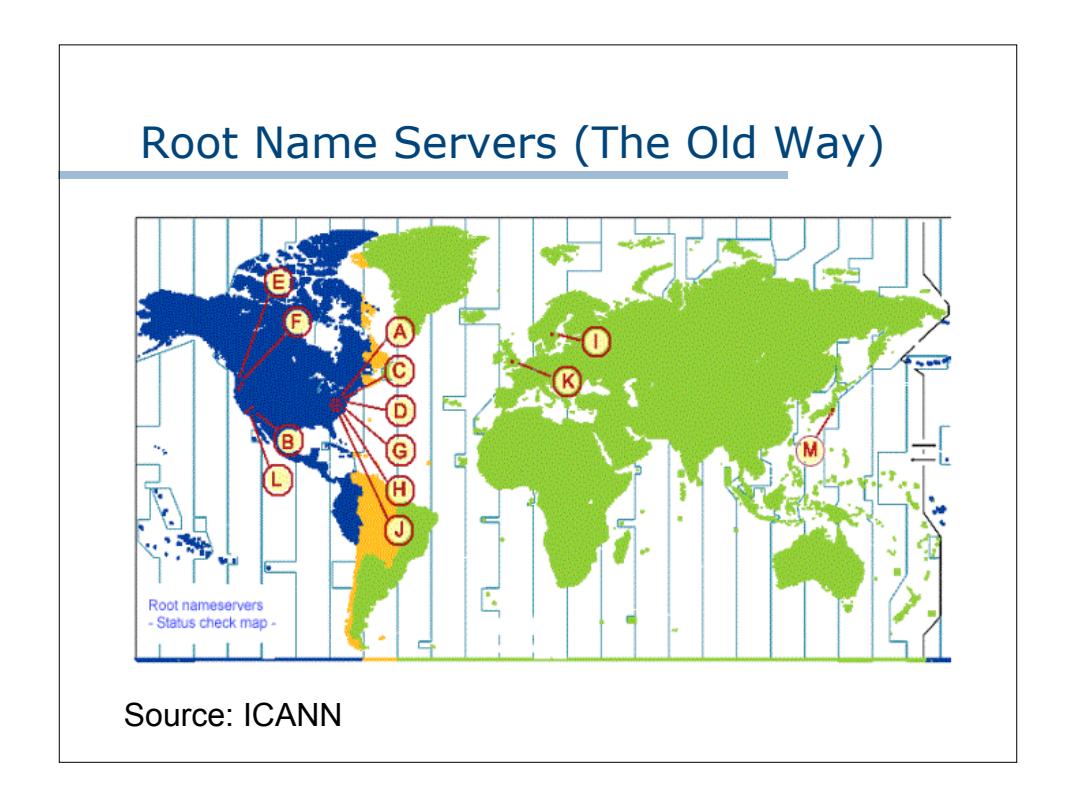

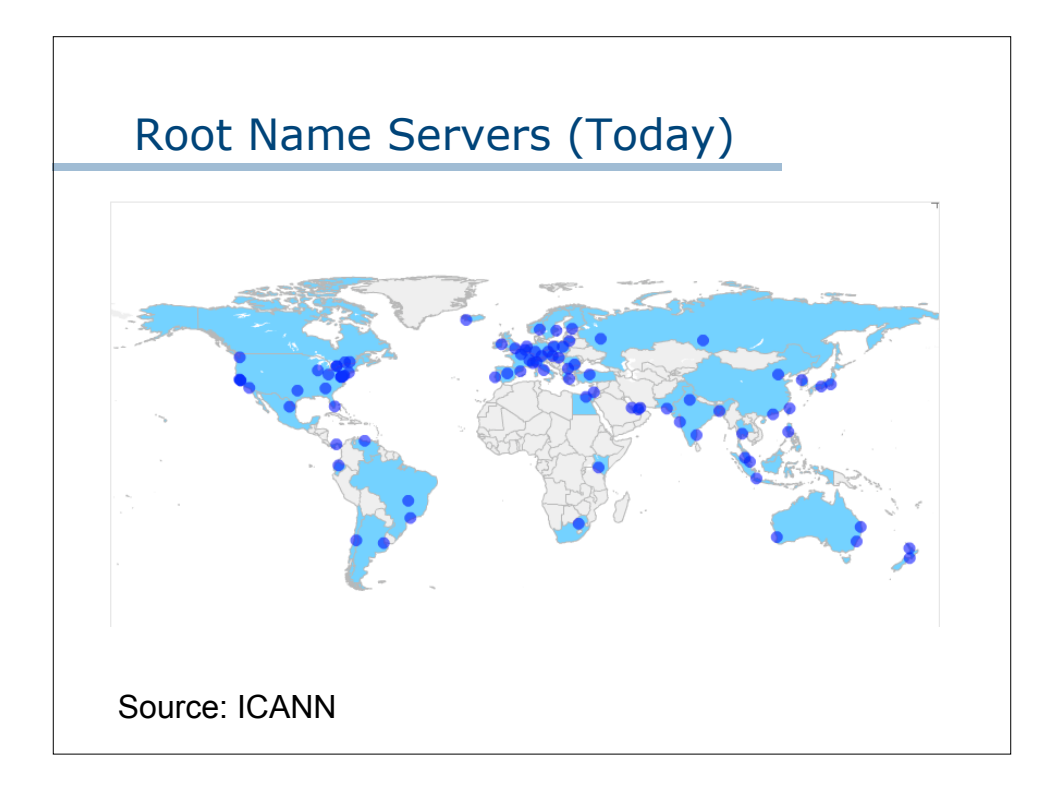